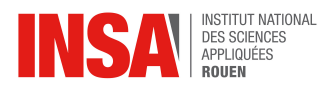

### *Objective*

Implement gradient descent and Newton method for unconstrained optimization. Compare the convergence and computation time of both algorithms.

### *Problem formulation*

Let consider the minimization problem of the Rosenbrock's function

<span id="page-0-0"></span>
$$
\min_{\boldsymbol{\theta} \in \mathbb{R}^2} J(\boldsymbol{\theta}) \quad \text{with} \quad J(\boldsymbol{\theta}) = (1 - \theta_1)^2 + 100 \left(\theta_2 - \theta_1^2\right)^2 \tag{1}
$$

We will derive theoretically the solution and implement gradient descent and Newton methods to compute numerically the solution.

# 1 Our goal ...

- 1. Determine the stationary point  $\theta^*$  of  $J(\theta)$ . Hint: compute the gradient vector  $\nabla_{\theta}J(\theta)$  and solve the equation  $\nabla_{\theta}J(\theta)$
- 2. Show that this stationary point  $\theta^*$  is a minimum of J. Hint: compute the Hessian matrix  $H(\theta)$  and check that  $H(\theta^*)$  is positive definite.

# 2 ... and how we reach it

We want to compute numerically a solution of  $\min_{\theta} J(\theta)$  with the following iterative approach

- Initialize  $\theta_0, k = 0$
- Repeat until convergence
	- Compute the descent direction  $h_k$
	- Select the step size  $\alpha_k$
	- Update the solution  $\theta_{k+1} = \theta_k + \alpha_k \mathbf{h}_k$ ; and set  $k \leftarrow k+1$

## 2.1 Gradient descent method

- 1. How the direction of descent  $h_k$  is chosen in this case?
- 2. Write a function  $J = mycriterion(\theta)$  that computes the value of J (see Eq. [1\)](#page-0-0) given a vector  $\theta$ .

```
import numpy as np
def mycriterion(theta):
 J = \ldotsreturn J
```
3. Write a function  $d = \text{mygradient}(\theta)$  that calculate the gradient of the function  $J(1)$  $J(1)$ 

```
def mygradient(theta):
 gradJ = \ldotsreturn gradJ
```
4. The contours the J can be shown as hereafter. The initial vector  $\theta_0$  is provided below (you may change it)

```
import matplotlib.pyplot as plt
# contour plot of rosenbrock function
n = 100points_x1, points_x2 = np.message(-1.25, 1.5, n), np.linspace(-1.75, 1.5, n))
f = (1-points_x1) * *2 + 100 * (points_x2 - points_x1 * *2) * *2)f = f.\nreshape(points_x1.shape)levels = np.\text{concatenate}((np.\text{array}([0, 1]), np.\text{arange}(5, 45, 5)))fig = plt.figure(1, figsize=(8,4))cp = plt.contourf(points_x1, points_x2, f, levels, alpha=0.95, cmap="RdBu
   ")
plt.colorbar()
# initial vector
theta0 = np.array([-1.0, 0.0])plt.figure(fig.number)
plt.scatter(theta0[0], theta0[1], marker="o", color="k", facecolor="k", s
   =150plt.text(-1.1, -0.5, r"${\theta}_0$", {"color": "k", "fontsize": 20})
plt.xticks(fontsize=16), plt.yticks(fontsize=16)
```
5. Complete your script in order to implement the gradient descent method. The convergence criterion will be  $\|\nabla J(\theta)\| \leq 10^{-3}$  or a maximum number of iterations is reached. Test your algorithm either with a fixed step size  $\alpha_k = \alpha$  and  $\alpha_k$  computed using the backtracking method (apply the Armijo's rule).

```
from scipy.linalg import norm
# maximal number of iteration
iter max = 2500# threshold on the norm of the gradient
thresh = 1e-2# store ongoing results
history J = np. empty (iter_max)
history_theta = np.empty((theta0.shape[0], iter_max))
# initialization
iter = 0theta = theta0 \text{.copy}()# store the initial theta and related gradient and criterion
history_theta[:,iter] = theta0
history_J[iter] = mycriterion(theta0)
grad = mygradient(theta0)while (iter <= iter_max-2) and (norm(grad) > thresh):
 # compute descent direction
 direction = ...
```

```
# select the step size alpha
alpha = \ldots# update the solution
theta += alpha*direction
# increase iteration number
iter += 1# store the current solution and criterion
history_theta[:, iter] = theta
history_J[iter] = ...
# compute the new gradient
qrad = \ldots
```
- 6. Plot the evolution of J over iterations. Compare the obtained solution  $\hat{\theta}$  at convergence with the optimal one  $\theta^*$ .
- 7. Comment on the convergence speed of the algorithm and the quality of the solution.

## 2.2 Newton method

We want to compute the solution of problem  $(1)$  using Newton method.

1. Write a function  $H = m$ yhessian( $\theta$ ) in order to compute the Hessian matrix

```
def myhessian(theta):
 HessianJ = ...
return HessianJ
```
2. Inspiring from the gradient descent method, complete your script by the implementation of Newton method.

*Hint : you will soon notice that the*  $H(\theta)$  *matrix is not always positive definite. To circumvent it, regularize the optimization problem by considering instead*  $H \leftarrow H + \lambda I$  *with*  $\lambda > 0$ *a fixed parameter to be chosen.*

3. Compare the convergence speed with the previous case.